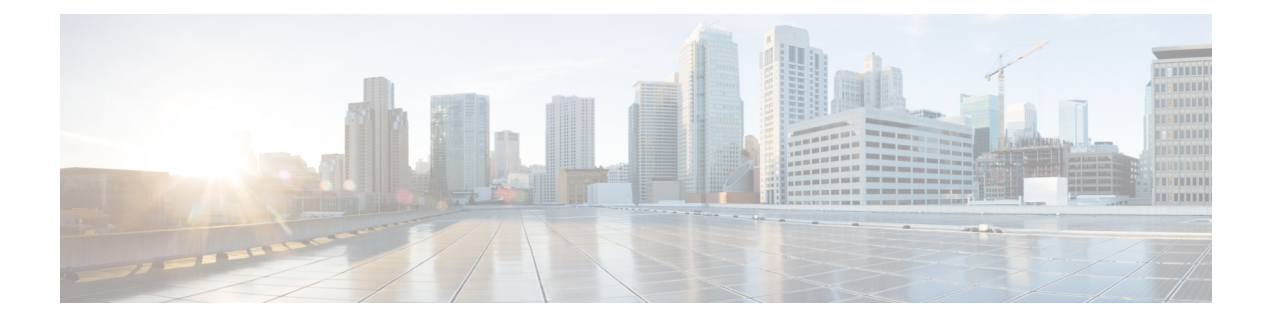

# **Uneven Distribution of eNodeBs in MME Managers**

This chapter describes the following topics:

- Feature [Summary](#page-0-0) and Revision History, on page 1
- Feature [Description,](#page-1-0) on page 2
- [Configuring](#page-1-1) MME Manager, on page 2
- Monitoring and [Troubleshooting,](#page-1-2) on page 2

# <span id="page-0-0"></span>**Feature Summary and Revision History**

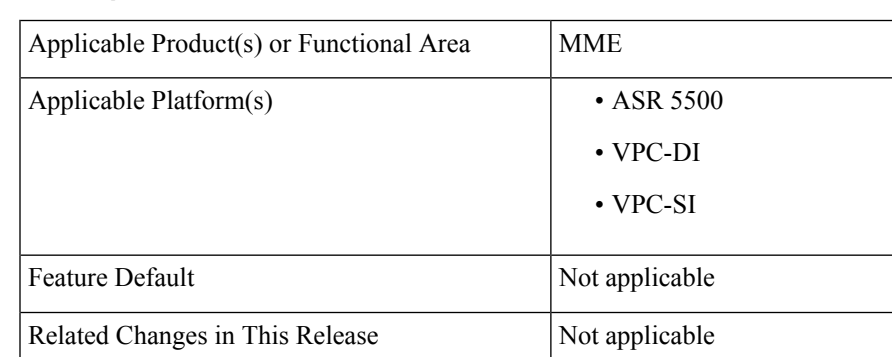

### **Summary Data**

### **Revision History**

Related Documentation

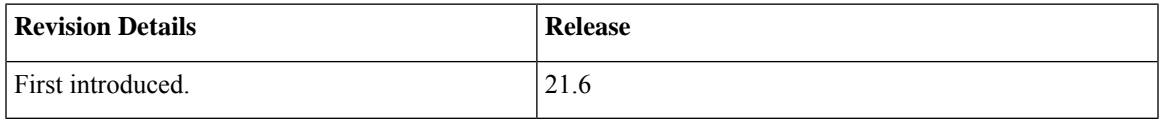

• *Command Line Interface Reference*

• *MME Administration Guide*

## <span id="page-1-0"></span>**Feature Description**

MME Manager distributes/redistributes equal number of eNodeB SCTP connections across MME Managers. As a result of network outages, the distribution of eNodeB SCTP connections by the MME Managers were uneven. The distribution of eNodeB SCTP connections across MME Managers is made even.

## <span id="page-1-1"></span>**Configuring MME Manager**

Use the following configuration to configure the MME Manager related commands and to correct the stack eNB entry in **mmedemux**.

**mme mmedemux s1ap-sync mmemgr { all | instance** *instance\_value* **}**

#### **Notes:**

- **mme**: Configures the MME exec commands.
- **mmedemux**: Configures the MME Manager related commands.
- **s1ap-sync**: Synchronizes with s1ap association count with MME Manager-Archive with all instances of MME Manager.
- **mmemgr**: Synchronizes up with MME Manager on eNodeB list.
- **all**: Synchronizes up with MME Manager on eNodeB list with all instances.
- **instance** *instance\_value*: Synchronizes with MME Manager on eNodeB list with specific instance. **instance** *instance\_value* must be an integer from 1 to 48.

**mme mmedemux audit-with { all | instance** *instance\_value* **}**

#### **Notes:**

- **mme**: Configures the MME exec commands.
- **mmedemux**: Configures the MME Manager related commands.
- **audit-with**: Allows **mmedemux** to free up the enodeB archive and to rebuild using audit from the MME Manager database. Clears any blocked eNB entry in **mmedemux**.
- **all**: Synchronizes up with MME Manager on eNodeB list with all instances.
- **instance** *instance\_value*: Synchronizes with MME Manager on eNodeB list with specific instance. **instance** *instance\_value* must be an integer from 1 to 48.

## <span id="page-1-2"></span>**Monitoring and Troubleshooting**

This section provides information on the show commands available to this feature.

### **Show Commands and/or Outputs**

## **Show Commands and/or Outputs**

This section provides information regarding show commands and/or their outputs.

### **show session subsystem facility mmedemux instance <instance\_id>**

The following new fields are added to the output of this command:

MMEDemux MMEMGR S1AP Association:

- MME Manager
	- Total ENodeB Associations
	- Total ENodeB Peers

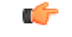

**Important** The above command displays the associated count for each MME Manager.

I